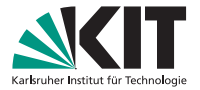

### **Programmieren-Tutorium Nr. 10 bei Martin Thoma**

Coding Style, Arrays

Martin Thoma | 25. November 2012

#### FAKULTÄT FÜR INFORMATIK

<span id="page-0-0"></span>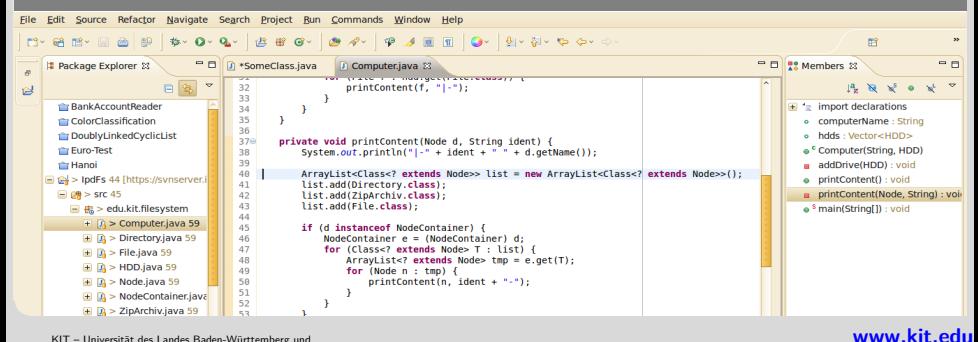

### **Inhaltsverzeichnis**

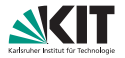

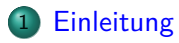

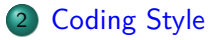

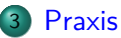

- [Allgemeine Hinweise zu ÜB](#page-22-0)
- [Hinweise zum ÜB 3](#page-25-0)

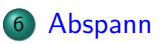

[Einleitung](#page-2-0) [Coding Style](#page-7-0) [Praxis](#page-10-0) [Allgemeine Hinweise zu ÜB](#page-22-0) [Hinweise zum ÜB 3](#page-25-0) [Abspann](#page-26-0)  $\Omega$  $\circ$ Martin Thoma – [Programmieren-Tutorium Nr. 10 bei Martin Thoma](#page-0-0) 25. November 2012 2/28 **Quiz**

<span id="page-2-0"></span>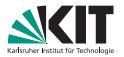

```
QuizArray.java
  1 public class QuizArray {
2 public static void main(String[] args) {
3 String [] myArray1 = { " geh ", "du", "alter", "esel" };
4 String \lceil \cdot \rceil my Array 2 = my Array 1;
5 myArray2[3] = "sack";
6
7 System.out.print("myArray1: ");
8 for (int i = 0; i < myArray1.length; i++) {
9 System.out.print(m\gamma Array1[i] + "");
10 }
11
12 System.out.print("\nmyArray2: ");
13 for (int i = 0; i < myArray2.length; i++) {
14 System.out.print(myArray2[i] + " ");
15 }
16 \quad \frac{1}{2}17 }
Einleitung Coding Style Praxis Allgemeine Hinweise zu ÜB Hinweise zum ÜB 3 Abspann
•0000\circGibt es einen Compiler-Fehler?
Martin Thoma – Programmieren-Tutorium Nr. 10 bei Martin Thoma 25. November 2012 3/28
```
### **Quiz: Antwort**

<span id="page-3-0"></span>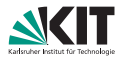

### **Quelltext**

```
1 public class QuizArray {
 2 public static void main(String[] args) {<br>3 String[] myArray1 = { " geh " "du"
 3 String[] myArray1 = { " geh ", "du", "alter", "esel" };<br>4 String[] myArray2 = myArray1;
 4 String[] myArray2 = myArray1;<br>5 myArray2[3] = "sack";
                  myArray2[3] = "sack";\frac{6}{7}7 System.out.print("myArray1: ");<br>8 for (int i = 0; i < myArray1.le
 8 for (int i = 0; i < myArray1.length; i++) {<br>9 System out print (myArray1 [i] + " ").
9 System.out.print(myArray1[i] + " ");<br>10
10 }
\frac{11}{12}12 System.out.print("\nmyArray2: ");<br>13 for (int i = 0; i < myArray2 leng
13 for (int i = 0; i < myArray2.length; i++) {<br>14 expressed in the sumplement of the sumplement of the sumplement of int (mM) r m n v^2System.out.print(myArray2[i] + " ");15 }
16 }
17 }
```
#### Ausgabe

```
myArray1: geh du alter sack
myArray2: geh du alter sack
```
[Einleitung](#page-2-0) [Coding Style](#page-7-0) [Praxis](#page-10-0) [Allgemeine Hinweise zu ÜB](#page-22-0) [Hinweise zum ÜB 3](#page-25-0) [Abspann](#page-26-0)  $00000$  $000$ 000000000000  $000$  $\circ$  $\Omega$ Martin Thoma – [Programmieren-Tutorium Nr. 10 bei Martin Thoma](#page-0-0) 25. November 2012 4/28

# **Shallow copy und deep copy**

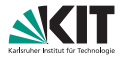

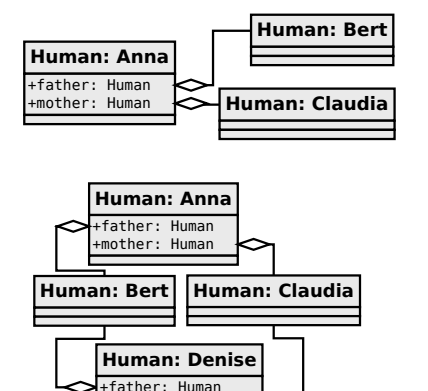

Abbildung : shallow copy

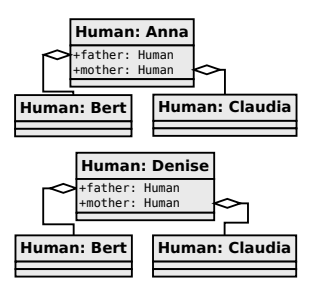

<span id="page-4-0"></span>Abbildung : deep copy

#### Weitere infos auf [stackoverflow.com](http://stackoverflow.com/a/9835954/562769)

+mother: Human

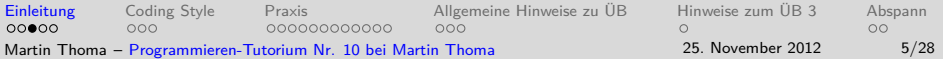

## **Shallow copy und deep copy**

<span id="page-5-0"></span>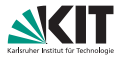

- **Java macht standardmäßig eine "shallow copy"**
- **Numann** ihr eine "deep copy" wollt, müsst ihr das selbst machen

### Lehre aus dem Quiz

Beim kopieren von Objekten (alles außer boolean , byte , int , long , float , double - oder einfacher, alles was mit einem Großbuchstaben beginnt) ist Vorsicht geboten.

[Einleitung](#page-2-0) [Coding Style](#page-7-0) [Praxis](#page-10-0) [Allgemeine Hinweise zu ÜB](#page-22-0) [Hinweise zum ÜB 3](#page-25-0) [Abspann](#page-26-0)  $000$  $000$ ∩∩∩≙∩ 000000000000  $OO$ Martin Thoma – [Programmieren-Tutorium Nr. 10 bei Martin Thoma](#page-0-0) 25. November 2012 6/28

### **Shallow copy und deep copy**

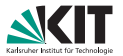

Deep copy sieht im Beispiel so aus:

```
QuizArray.java
  1 public class QuizArray {
  2 private static String[] deepCopy(String[] original) {<br>3 String[] copy = new String[original.length]:
  3 String[] copy = new String[original.length];<br>4 for (int i = 0 : i < original] ength; i+14 for (\text{int } i = 0; i \leq \text{original.length}; i++) {<br>5 copy \begin{bmatrix} i \\ i \end{bmatrix} = original \begin{bmatrix} i \\ i \end{bmatrix};
  5 \qquad \qquad \text{copy}[i] = \text{original}[i];6 }
  7 return copy;
             \mathcal{E}\frac{9}{10}10 public static void main(String[] args) {<br>11 String[] myArray1 = { " geh " "du"
11 String[] myArray1 = { " geh ", "du", "alter", "esel" };<br>12 String[] myArray2 = deepCopy(myArray1).
12 String[] myArray2 = deepCopy(myArray1);<br>13 myArray2[3] = "sack":
                   myArray2[3] = "sack";\frac{14}{15}15 System.out.print("myArray1: ");<br>16 for (int i = 0: i \le m\nu Array1.le
16 for (int i = 0; i < myArray1.length; i++) {<br>17 System out print(myArray1[i] + " ").
                   System.out.print(myArray1[i] + " ");
18 }
\frac{19}{20}20 System.out.print("\nmyArray2: ");<br>21 for (int i = 0; i < myArray2 leng
21 for (int i = 0; i < myArray2.length; i++) {<br>
22 System out print (myArray2)[i] + " "System.out.print(myArray2[i] + " ");
23 }
\frac{24}{25} }
25 }
```
[Einleitung](#page-2-0) [Coding Style](#page-7-0) [Praxis](#page-10-0) [Allgemeine Hinweise zu ÜB](#page-22-0) [Hinweise zum ÜB 3](#page-25-0) [Abspann](#page-26-0)  $0000$  $000$ 00000000000  $000$  $\circ$  $\Omega$ Martin Thoma – [Programmieren-Tutorium Nr. 10 bei Martin Thoma](#page-0-0) 25. November 2012 7/28

# **Magic Numbers**

<span id="page-7-0"></span>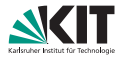

### Definition: Magic numbers

Unique values with unexplained meaning or multiple occurrences which could (preferably) be replaced with named constants.

Warum sind Konstanten besser als magic numbers?

- Code wird lesbarer
- Code wird leichter erweiterbar
- Kein (nennenswerter) Geschwindigkeits- oder Speicherplatznachteil

### Faustregel

Alle Zahlen, bis auf 0, 1 und -1 sollten mittels Konstanten verwendet werden.

[Einleitung](#page-2-0) [Coding Style](#page-7-0) [Praxis](#page-10-0) [Allgemeine Hinweise zu ÜB](#page-22-0) [Hinweise zum ÜB 3](#page-25-0) [Abspann](#page-26-0)  $\bullet$ 000000000000  $000$ 00000  $OO$ Martin Thoma – [Programmieren-Tutorium Nr. 10 bei Martin Thoma](#page-0-0) 25. November 2012 8/28

# **Magic Numbers: Beispiel mit magic numbers**

```
1 public class ConnectFourGame implements Cloneable {
 2 private Color[][] board = new Color[7][6];
 3 private Color lastMove;
 4 private Color winner;
         5 private boolean isFinished = false;
 \frac{6}{7}7 //[...]
 \frac{8}{9}9 public void printBoard() {<br>10 for (byte y = 5: y >=
10 for (byte y = 5; y \ge 0; y = -) {<br>11 System.out.print(y + " ");
11 System.out.print(y + " ");<br>12 for (byte x = 0: x < 7: x+
12 for (byte x = 0; x < 7; x^{++}) {<br>13 if (board[x][y] == null) {
13 if (board[x][y] == null) {<br>14 System.out.print(" ");
14 System.out.print(" ");<br>15 \frac{1}{2} else if (board[x][y] ==
                       \} else if \left(\text{board}[x][y]\right) = \text{Color.RED} {
16 System.out.print("r");<br>17 } else {
17 } else {
18 System.out.print("w");<br>19 }
19 }
20 }
21 System.out.println("");
\frac{22}{23}23 System.out.print(" ");<br>24 for (byte x = 0; x < 7;
24 for (byte x = 0; x < 7; x^{++}) {<br>25 System.out.print(x):
                  Svstem.out.print(x):
26 }
27 }
28 }
```
<span id="page-8-0"></span>

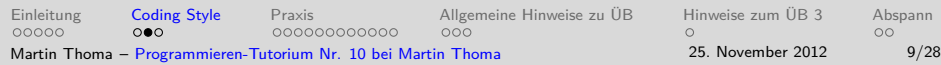

## **Magic Numbers: Beispiel mit magic Konstanten**

 $\frac{5}{6}$ 

 $\frac{10}{11}$ 

 $\frac{12}{13}$ 

 $\frac{26}{27}$ 

```
1 public class ConnectFourGame implements Cloneable {
 2 public static final int BOARD_HEIGHT = 6;<br>3 public static final int BOARD WIDTH = 7:
 3 public static final int BOARD_WIDTH = 7;
        4 public static final int WINNING_NR = 4;
 6 private Color[][] board = new Color[BOARD_WIDTH][BOARD_HEIGHT];
 7 private Color lastMove;
 8 private Color winner;
        9 private boolean isFinished = false;
        11 //[...]
13 public void printBoard() {<br>14 for (byte y = ROARD HE
14 for (byte y = BOARD_HEIGHT - 1; y >= 0; y--) {<br>15 System.out.print(y + " "):
15 System.out.print(y + " ");<br>16 for (byte x = 0: x < R04RD)
16 for (byte x = 0; x < BOARD_WIDTH; x^{++}) {<br>17 if (board [x][y] == null) {
                     if (board[x][y] == null)18 System.out.print(" ");<br>19 \frac{1}{2} else if (board[x][v] ==
19 \} else if (board[x][y] == Color.RED) {<br>20 System_out_print("r"):
20 System.out.print("r");<br>21 \frac{1}{2} alse f
21 } else {
22 System.out.print("w");<br>23 }
23 }
24 }
25 System.out.println("");
27 System.out.print(" ");<br>28 for (byte x = 0: x < B0)
            for (byte x = 0; x < B0ARD WIDTH; x^{++}) {
29 System.out.print(x);
י<br>Einleitung<br>בכבר ב
                Coding StylePraxis Allgemeine Hinweise zu ÜBHinweise zum ÜB 3Abspann
 00000
                00000000000000
                                                       000\capMartin Thoma – Programmieren-Tutorium Nr. 10 bei Martin Thoma 25. November 2012 10/28
```
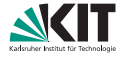

<span id="page-9-0"></span> $\circ$ 

<span id="page-10-0"></span>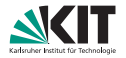

### Schreiben Sie eine Methode float getAverage(int[] numbers) { ... }, die den Durchschnitt der Zahlen im Array numbers berechnet.

[Einleitung](#page-2-0) [Coding Style](#page-7-0) [Praxis](#page-10-0) [Allgemeine Hinweise zu ÜB](#page-22-0) [Hinweise zum ÜB 3](#page-25-0) [Abspann](#page-26-0) 00000  $000$  $•000000000000$  $000$  $\circ$  $\Omega$ Martin Thoma – [Programmieren-Tutorium Nr. 10 bei Martin Thoma](#page-0-0) 25. November 2012 11/28

### **Durchschnitt: Lösung**

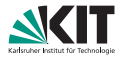

<span id="page-11-0"></span> $\circ$ 

```
1 public class AverageCalculation {
2 public static float getAverage(int[] numbers) {
3 float sum = 0.0f;
4 for (int i = 0; i < numbers.length; i++) {
5 sum += numbers [i];
 6 }
7 return sum / numbers.length;
8 }
9
10 public static void main(String[] args) {
11 int[] numbers = { 1, 2, 3, 4, 5, 6, 7, 8, 9, 10 };
12 System.out.println(getAverage(numbers));
13 \qquad \qquad14 }
Einleitung Coding Style Praxis Allgemeine Hinweise zu ÜB Hinweise zum ÜB 3 Abspann
         00000000000
Martin Thoma – Programmieren-Tutorium Nr. 10 bei Martin Thoma 25. November 2012 12/28
```
<span id="page-12-0"></span>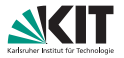

Wir haben ein Array mit IATA-Codes (Flughafenkürzel) gegeben und möchten den Inhalt auf der Konsole ausgeben.

[Einleitung](#page-2-0) [Coding Style](#page-7-0) [Praxis](#page-10-0) [Allgemeine Hinweise zu ÜB](#page-22-0) [Hinweise zum ÜB 3](#page-25-0) [Abspann](#page-26-0) 00000  $000$  $000000000000$  $000$  $\circ$  $\Omega$ Martin Thoma – [Programmieren-Tutorium Nr. 10 bei Martin Thoma](#page-0-0) 25. November 2012 13/28

# **Flughafenkürzel: Lösung**

<span id="page-13-0"></span>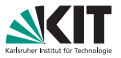

```
1 public class IataCode {
2 public static void printIATACodes(String[] myArray) {
\mathbf{a} for (int \mathbf{i} = 0; \mathbf{i} \leq \text{myArray.length}; \mathbf{i}++) {
4 System.out.println(myArray[i]);
 5 }
 6 }
7
8 public static void main(String[] args) {
9 String[] iataCodes = new String[4];
10 // Flughafen München
11 iataCodes [0] = "MUC";
12 // Flughafen Berlin Brandenburg
13 iataCodes \lceil 1 \rceil = "BER":
14 // Flughafen Augsburg
15 iataCodes \lceil 2 \rceil = "AGB";
16 printIATACodes(iataCodes);
17 }
18 }<br>Einleitung
         Coding Style Praxis Allgemeine Hinweise zu ÜBHinweise zum ÜB 3Abspann
00000
          000000000000000000\circMartin Thoma – Programmieren-Tutorium Nr. 10 bei Martin Thoma 25. November 2012 14/28
```
<span id="page-14-0"></span>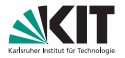

### Kein Compiler- oder Laufzeitfehler, obwohl iataCodes[3] nicht initialisiert ist!

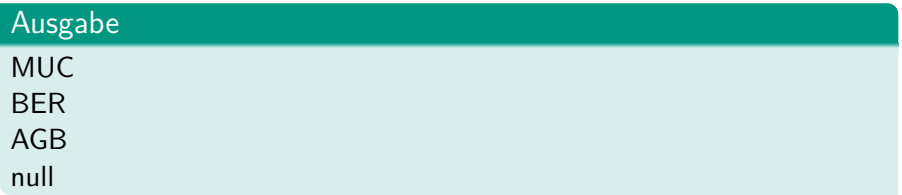

[Einleitung](#page-2-0) [Coding Style](#page-7-0) [Praxis](#page-10-0) [Allgemeine Hinweise zu ÜB](#page-22-0) [Hinweise zum ÜB 3](#page-25-0) [Abspann](#page-26-0) 00000  $000$  $\circ$  $\circ$ Martin Thoma – [Programmieren-Tutorium Nr. 10 bei Martin Thoma](#page-0-0) 25. November 2012 15/28

# **Flughafenkürzel: Umgekehrte Reihenfolge**

<span id="page-15-0"></span>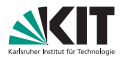

Modifiziere das Programm so, dass die Kürzel in umgekehrter Reihenfolge ausgegeben werden.

### Lösung von vorhin

```
1 public class IataCode {
 2 public static void printIATACodes(String[] myArray) {<br>3 <b>for (int i = 0; i < myArray, length; i++) {
 3 for (int i = 0; i < myArray.length; i++) {<br>4 System out println(myArray[i]);
 4 System.out.println(myArray[i]);<br>5
 5 }
 6 }
 \frac{7}{8}8 public static void main(String[] args) {<br>9 <b>String[] istaCodes = new String[4]
9 String[] iataCodes = new String[4];<br>10 // Flughafen München
10 // Flughafen München
11 iataCodes[0] = "MUC";<br>12 // Flughafen Berlin B
12 // Flughafen Berlin Brandenburg
13 iataCodes[1] = "BER";<br>14 // Flughafen Augsburg
14 // Flughafen Augsburg
15 iataCodes[2] = "AGB";<br>16 printIATACodes(iataCo
               printIATACodes(iataCodes);
17 }
18 }
```
[Einleitung](#page-2-0) [Coding Style](#page-7-0) [Praxis](#page-10-0) [Allgemeine Hinweise zu ÜB](#page-22-0) [Hinweise zum ÜB 3](#page-25-0) [Abspann](#page-26-0) 00000  $000$  $0000000000000$  $000$  $\Omega$  $\circ$ Martin Thoma – [Programmieren-Tutorium Nr. 10 bei Martin Thoma](#page-0-0) 25. November 2012 16/28

# **Flughafenkürzel: Umgekehrte Reihenfolge - Lösung**

<span id="page-16-0"></span>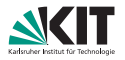

```
1 public class IataCode {
2 public static void printIATACodes(String[] myArray) {
3 for (int i = 0; i < myArray.length; i++) {
4 System.out.println(myArray[myArray.length - i - 1]);
5 }
6 }
7
8 public static void main(String[] args) {
9 String[] iataCodes = new String[4];
10 iataCodes [0] = "MUC";
11 iataCodes[1] = "BER";
12 iataCodes \lceil 2 \rceil = "AGB";
13 printIATACodes(iataCodes);
14 }
15 }
Einleitung Coding Style Praxis Allgemeine Hinweise zu ÜB Hinweise zum ÜB 3 Abspann
00000
         000000000000000
                              000\circ
```
Martin Thoma – [Programmieren-Tutorium Nr. 10 bei Martin Thoma](#page-0-0) 25. November 2012 17/28

# **Flughafenkürzel: Jumping**

<span id="page-17-0"></span>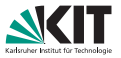

Modifiziere das Programm so, dass nur jedes dritte Element ausgegeben wird.

### Lösung von vorhin

```
1 public class IataCode {
 2 public static void printIATACodes(String[] myArray) {<br>3 <b>for (int i = 0; i < myArray length; i++) {
 3 for (\text{int } i = 0; i < \text{myArray.length}; i++) {<br>4 System out println(myArray[i]);
 4 System.out.println(myArray[i]);<br>5 }
  5 }
 \overline{6}rac{7}{8}8 public static void main(String[] args) {<br>9 <b>String[] iataCodes = new String[4]
9 String[] iataCodes = new String[4];<br>10 // Flughafen München
10 // Flughafen München
11 iataCodes[0] = "MUC";<br>12 // Flughafen Berlin B
12 // Flughafen Berlin Brandenburg
13 iataCodes[1] = "BER";<br>14 // Flughafen Augsburg
                14 // Flughafen Augsburg
15 iataCodes[2] = "AGB";<br>16 printIATACodes(iataCo
                printIATACodes(iataCodes);
17 }
18 }
```
[Einleitung](#page-2-0) [Coding Style](#page-7-0) [Praxis](#page-10-0) [Allgemeine Hinweise zu ÜB](#page-22-0) [Hinweise zum ÜB 3](#page-25-0) [Abspann](#page-26-0) 00000  $000$  $0000000000000$  $000$  $\Omega$  $\circ$ Martin Thoma – [Programmieren-Tutorium Nr. 10 bei Martin Thoma](#page-0-0) 25. November 2012 18/28

### **Flughafenkürzel: Jumping - Lösung**

<span id="page-18-0"></span>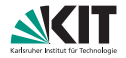

```
1 public class IataCode {
2 public static void printIATACodes(String[] myArray) {
3 for (int i = 0; i < myArray.length; i += 3) {
4 System.out.println(myArray[i]);
 5 }
 6 }
7
8 public static void main(String[] args) {
9 String[] iataCodes = { "MUC", "BER", "AGB", "ABC", "DEF",
10 "GIH", "JKL", "MNO", "PQR", "STU", "VWX", "YZ" };
11 printIATACodes(iataCodes);
12 \quad \frac{1}{2}13 }
Einleitung Coding Style Praxis Allgemeine Hinweise zu ÜB Hinweise zum ÜB 3 Abspann
00000
         000000\circMartin Thoma – Programmieren-Tutorium Nr. 10 bei Martin Thoma 25. November 2012 19/28
```
<span id="page-19-0"></span>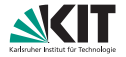

Gegeben ist ein Schwarz-Weiß Bild int[][] image .

- <sup>1</sup> Was repräsentiert image[2][42] ?
- <sup>2</sup> Schreiben Sie eine Methode, die die durchschnittliche Farbe von image berechnet und zurückgibt.

[Einleitung](#page-2-0) [Coding Style](#page-7-0) [Praxis](#page-10-0) [Allgemeine Hinweise zu ÜB](#page-22-0) [Hinweise zum ÜB 3](#page-25-0) [Abspann](#page-26-0)  $000$  $0000000000000$  $000$  $\circ$ 00000  $\Omega$ Martin Thoma – [Programmieren-Tutorium Nr. 10 bei Martin Thoma](#page-0-0) 25. November 2012 20/28

### **Praxis: Bilder - Lösung**

<span id="page-20-0"></span>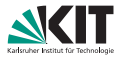

```
1 public static int getAverageColor(int[][] image) {
2 int sum = 0;<br>3 for (int x =3 for (int x = 0; x < in</math> image.length; <math>x++</math>) {<br>for (int <math>y = 0</math>: <math>y < in</math> area [0] length:f(x) = 0; y < \text{image}[0].length; y^{++}) {<br>\frac{\text{sum}}{2} + \text{image}[y] \cdot5 sum + 1 mage[x][y];6 }
7 }
8 return sum / (image.length * image[0].length);
9 }
```
### Mögliche Probleme:

- **Ein int für sum ist eventuell zu klein**
- 255 Grauwerte, int hat maximalwert von 2.147.483.64

$$
\Rightarrow \frac{2147483647}{255} \approx 8.4 \cdot 10^6
$$

- ⇒ maximal 8.4 Millionen Pixel
- ⇒ √  $8.4 \cdot 10^6 \approx 2900$
- $\Rightarrow$  maximale Auflösung von  $2900 \times 2900$  Pixel
	- Eventuell int $\text{||}$  image = new int $\text{[}0\text{]}0\text{]}$ ;

[Einleitung](#page-2-0) [Coding Style](#page-7-0) [Praxis](#page-10-0) [Allgemeine Hinweise zu ÜB](#page-22-0) [Hinweise zum ÜB 3](#page-25-0) [Abspann](#page-26-0)  $000$ 0000000000●0  $000$ 00000  $OO$ Martin Thoma – [Programmieren-Tutorium Nr. 10 bei Martin Thoma](#page-0-0) 25. November 2012 21/28

### **Praxis: Sieb des Erasthostenes**

<span id="page-21-0"></span>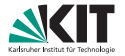

### Implementieren Sie das Sieb des Erasthostenes.

[Einleitung](#page-2-0) [Coding Style](#page-7-0) [Praxis](#page-10-0) [Allgemeine Hinweise zu ÜB](#page-22-0) [Hinweise zum ÜB 3](#page-25-0) [Abspann](#page-26-0) 00000  $\Omega$  $OO$ Martin Thoma – [Programmieren-Tutorium Nr. 10 bei Martin Thoma](#page-0-0) 25. November 2012 22/28

### **Praktomat**

<span id="page-22-0"></span>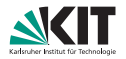

- **Fragen frühzeitig stellen!**
- Wenn ihr Pakete verwendet, am Anfang eurer Dateien also package AB\_2; oder ähnliches steht, müsst ihr die korrekte Ordnerstruktur in den Praktomat hochladen
- In Eclipse im Fenster "Navigation" den Ordner "src" auswählen
- $\boxed{\mathsf{File}}$   $\mathsf{\geq\textsf{Export.}}$   $\ldots$   $\mathsf{\geqslant}$  File system
- Zip-Datei aus dem exportiertem src-Ordner erstellen
- Zip-Datei hochladen

### **Projekt mit Eclipse exportieren**

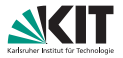

<span id="page-23-0"></span> $\circ\circ$ 

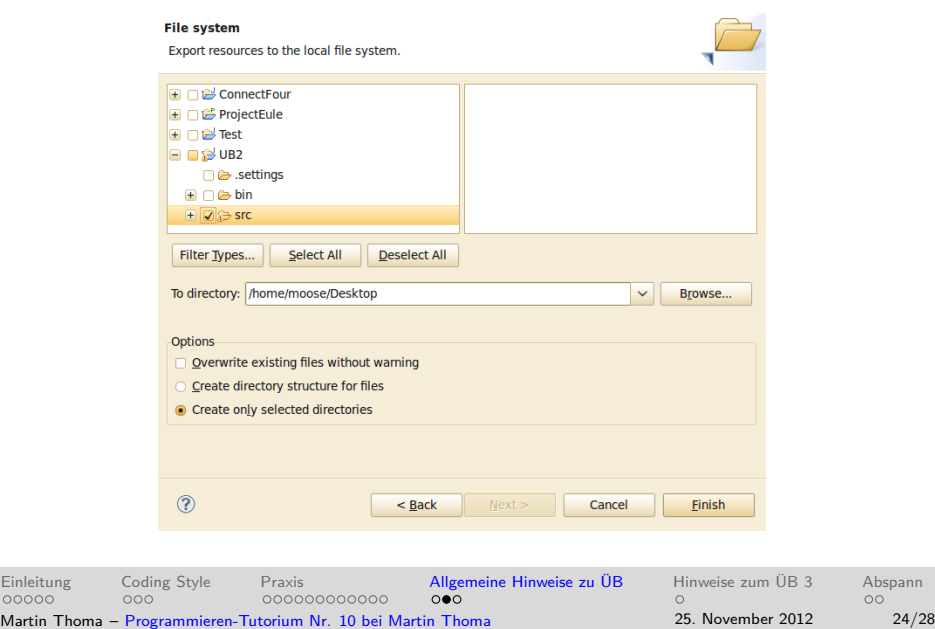

<span id="page-24-0"></span>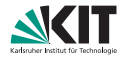

- Eclipse-Warnungen beherzigen und die Ursache dafür beseitigen
- Formattieren:  $\lceil \text{Strg} \rceil + \lceil A \rceil$  und  $\lceil \text{Strg} \rceil + \lceil \hat{H} \rceil + \lceil F \rceil$
- **Encoding: Project >> Properties >> Ressource >> Text file encoding >> UTF-8**

[Einleitung](#page-2-0) [Coding Style](#page-7-0) [Praxis](#page-10-0) [Allgemeine Hinweise zu ÜB](#page-22-0) [Hinweise zum ÜB 3](#page-25-0) [Abspann](#page-26-0) 00000  $000$ 00000000000  $000$  $\circ$  $\Omega$ Martin Thoma – [Programmieren-Tutorium Nr. 10 bei Martin Thoma](#page-0-0) 25. November 2012 25/28 **ÜB 3**

<span id="page-25-0"></span>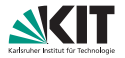

### $\blacksquare$  A1:

- Pro Aufgabe jeweils eine Textdatei( A1.txt, B1.txt)
- Schaut euch meinen Artikel Java Puzzle  $#1$ : Pre- and [Postincrement](http://martin-thoma.com/java-puzzle-1-pre-and-postincrement/) an
- A2: Buchstaben "d" und "f" nicht verwenden

### **Abgaben um 11:55 Uhr**

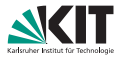

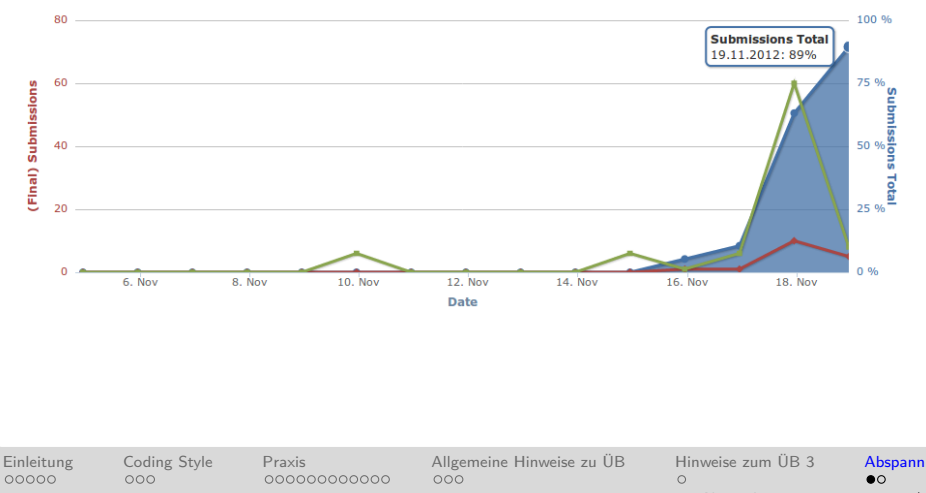

#### Martin Thoma – [Programmieren-Tutorium Nr. 10 bei Martin Thoma](#page-0-0) 25. November 2012 27/28

<span id="page-26-0"></span>

### **Vielen Dank für eure Aufmerksamkeit!**

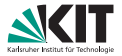

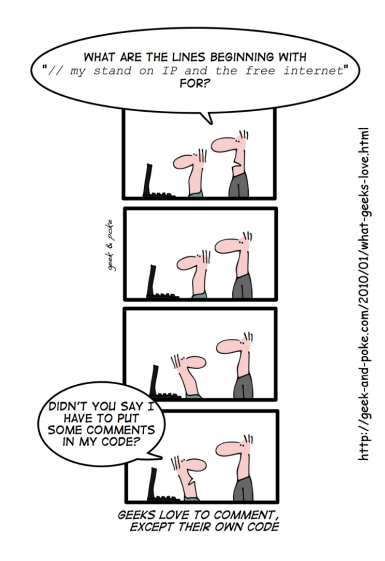

[Einleitung](#page-2-0) [Coding Style](#page-7-0) [Praxis](#page-10-0) [Allgemeine Hinweise zu ÜB](#page-22-0) [Hinweise zum ÜB 3](#page-25-0) [Abspann](#page-26-0)<br>00000 000 0000000000000 000 000 0 00  $\Omega$ Martin Thoma – [Programmieren-Tutorium Nr. 10 bei Martin Thoma](#page-0-0) 25. November 2012 28/28